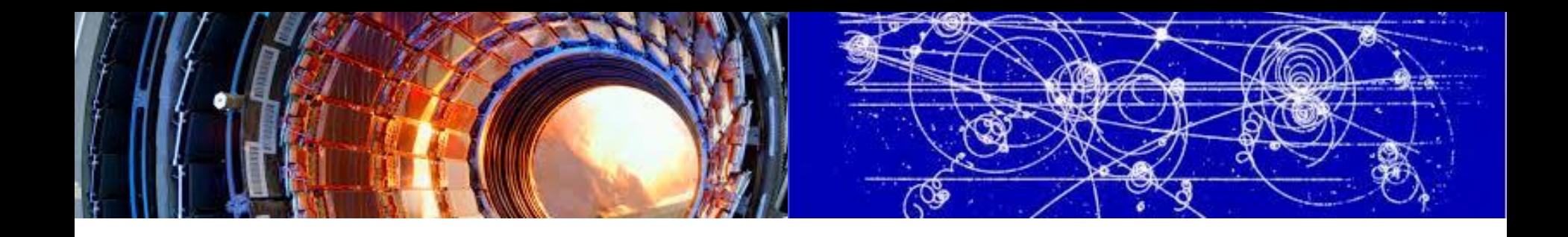

## The advances in IHEP Cloud facility

Tao Cui, Yaodong Cheng, CC-IHEP, CAS IHEP, 19B Yuquan Road, Beijing, 100049 China Cuit@ihep.ac.cn

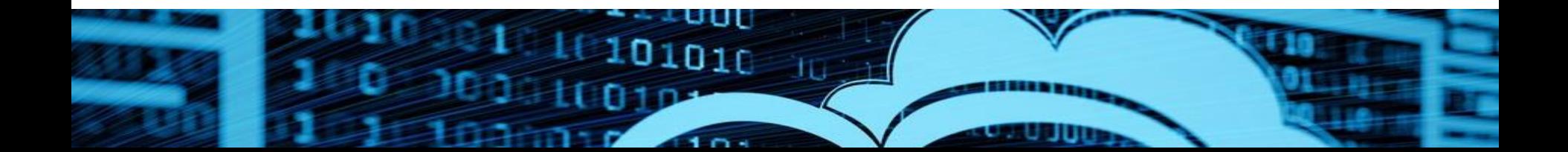

### **Outline**

#### **Background**

#### $\Box$  The advances in IHEPCloud

- $\Box$  private cloud upgrade
- **□** advance of Virtual Computing Cluster
- **D** future plan
- **O** Conclusion

Virtual Cluster Computing in IHEPCloud Li Haibo at Hepix 2016 Spring

### The group of cloud computing

- **D** founded in May 2014
- $\square$ The arms
	- **OComputing resource virtualization and flexible virtual** resource scheduling
	- **Hierarchical and heterogeneous virtual system** architecture
	- Simplified work nodes environment, supported multiple experiments and completely transparent to users

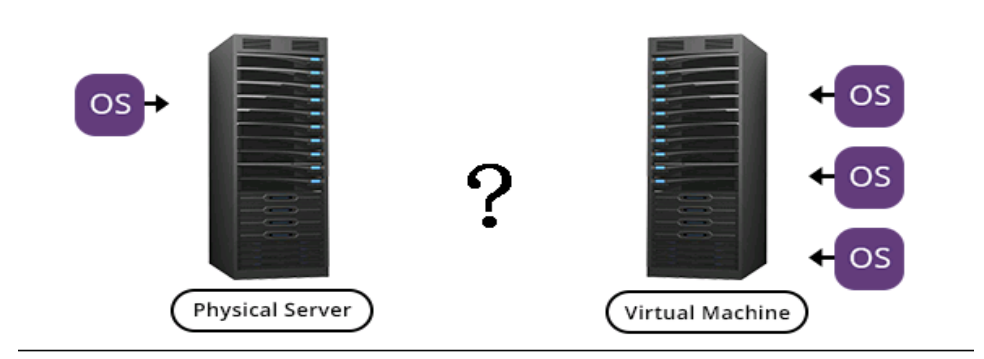

### IHEPCloud: Three use scenarios

**□User self-Service virtual machine platform** (IaaS)

- **L**Launched in Nov 2014
- User from IHEP unified authentication can launch or destroy VM on-demand
- **D** Provide UI and testing vm
- A dynamic Virtual Computing Cluster
	- **□** Launched in May 2015
	- $\Box$  Job will be allocated to virtual queue automatically when physical queue is busy
- A distributed computing system
	- **Q** Work as a cloud site: Dirac or other applications call cloud interface to start or stop virtual work nodes

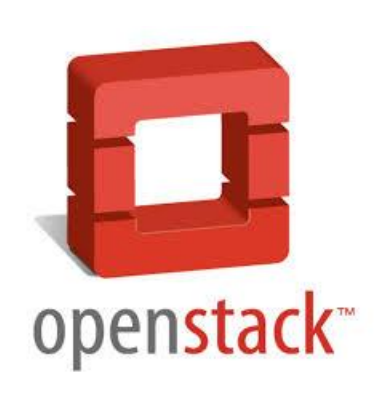

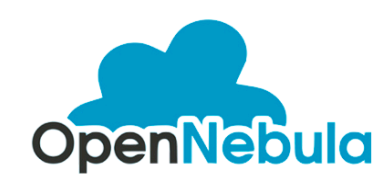

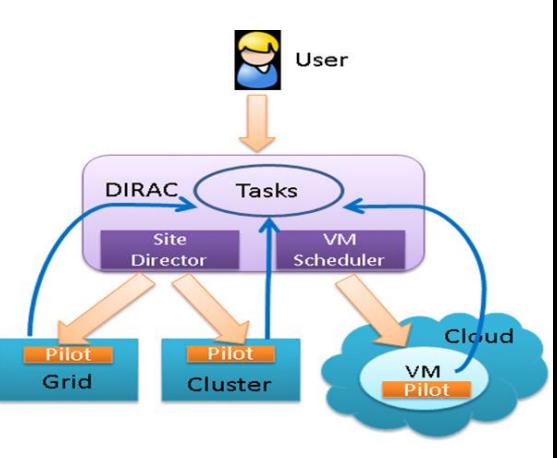

Version Openstack Kilo □CPU ~1K cores  $-2K$  cores recently ■Storage 180TB provided by EOS, GlusterFS 900TB recently

 $\blacksquare$ Users ~ 200

Experiments BESIII, LHAASO, JUNO and CPEC

#### Private Cloud upgrade

### Private Cloud old infrastructure

#### **Old infrastructure**

- **□** Version: Openstack Icehouse
- **□** Storage: Local Storage
- $\Box$  Network: Nuetron +  $\bigcirc$ VS + 802.1 $\bigcirc$ .
- Authentication: user data comes from IHEP unified certification, Users and projects one by one in order to control the quota
- **□** Others: modified dashoard, Limited operating privilege, only vm operation, no volume

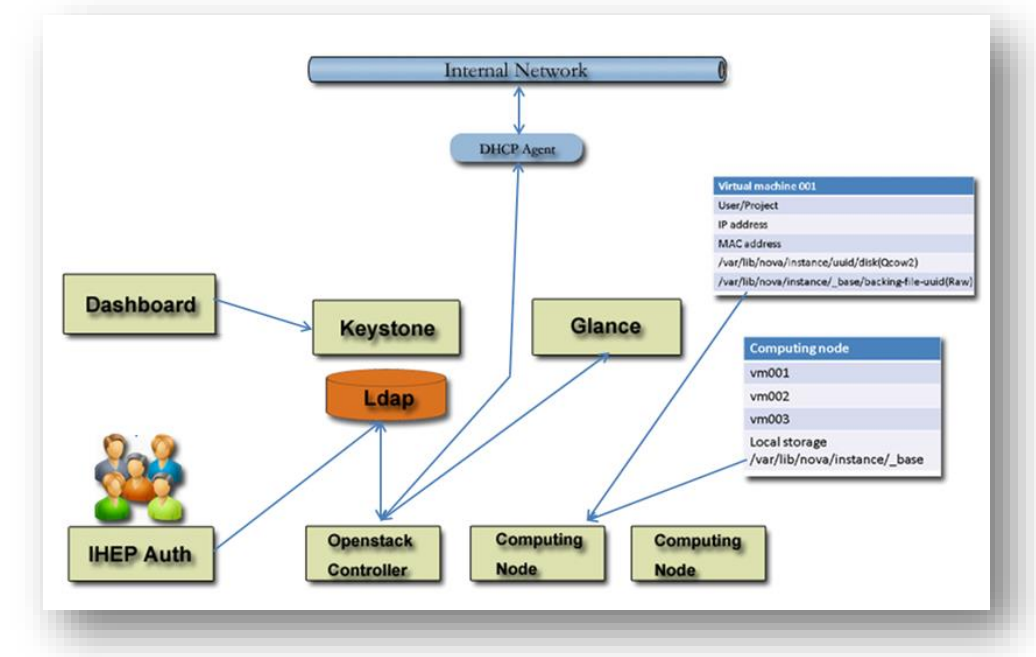

#### Network of private cloud

- **□**Independent network connects to computing network with l3 routing and connects to campus network with access list controlled
- $\Box$  To open rules in secgroup and vm ip address is accessible in physical network

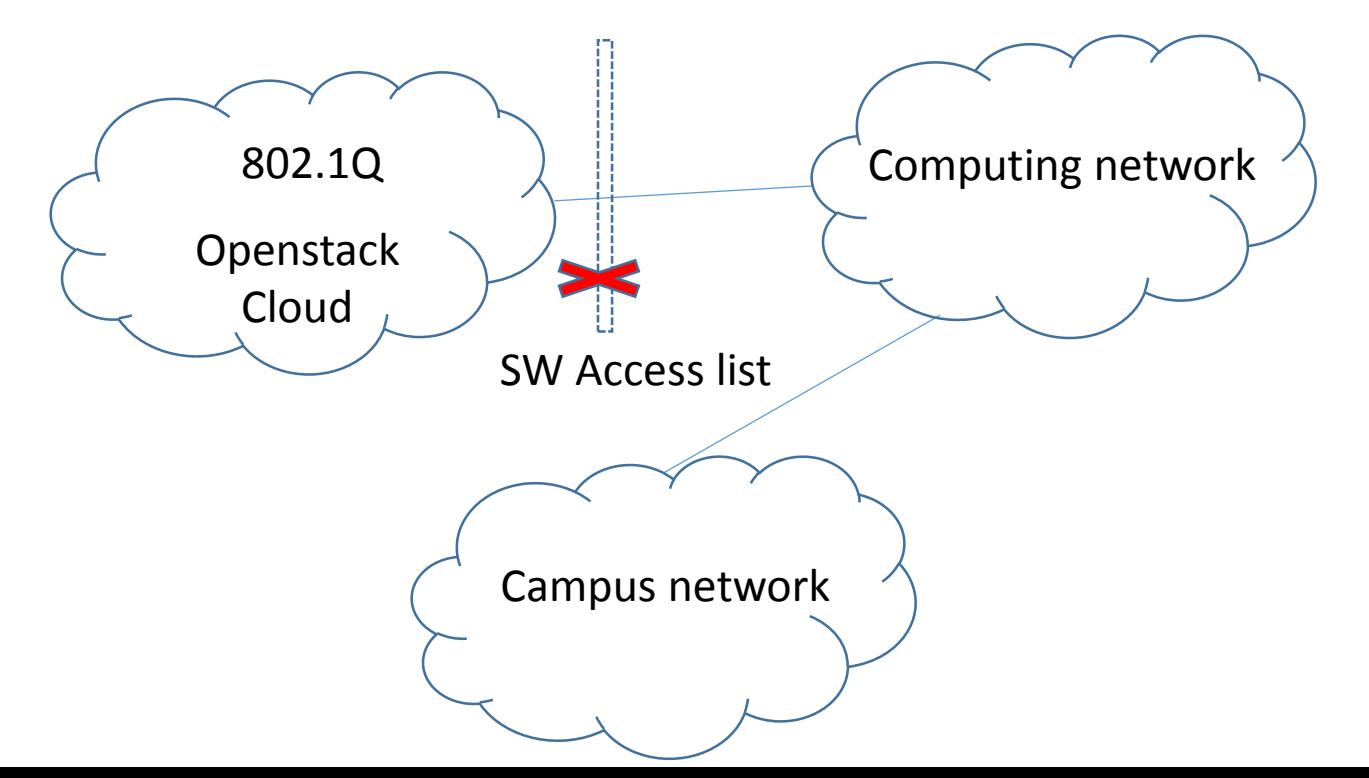

### Authentication in private cloud

- **□** Synchronic Openstack Ldap from IHEP unified certification database
- $\Box$  The issues
	- **□User information depends on IHEP unified certification** database
	- **<u>E</u>** more user info not belong cloud appeared
	- **ONO local management privilege**

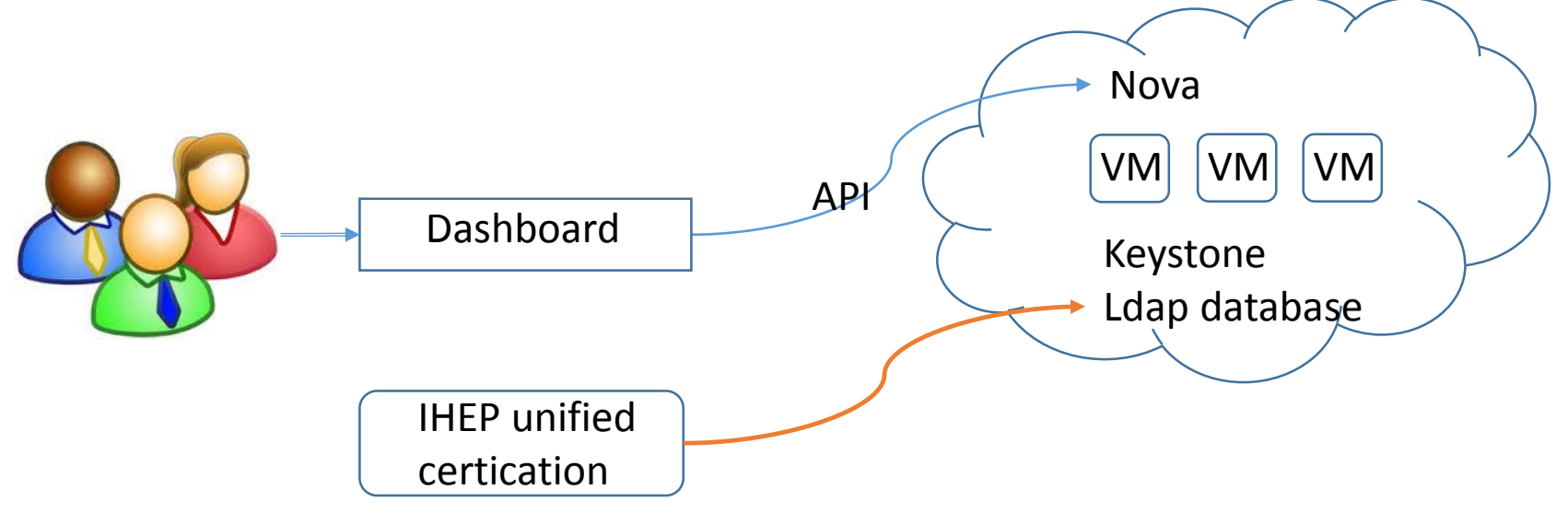

### Private Cloud Upgrade

#### **D** Upgrade request

- **□** Maintain virtual machines and users attributes
- **Q** Upgrade from Icehouse to Kilo
- **D** Improve authentication mechanism
- **O** Shared storage supported

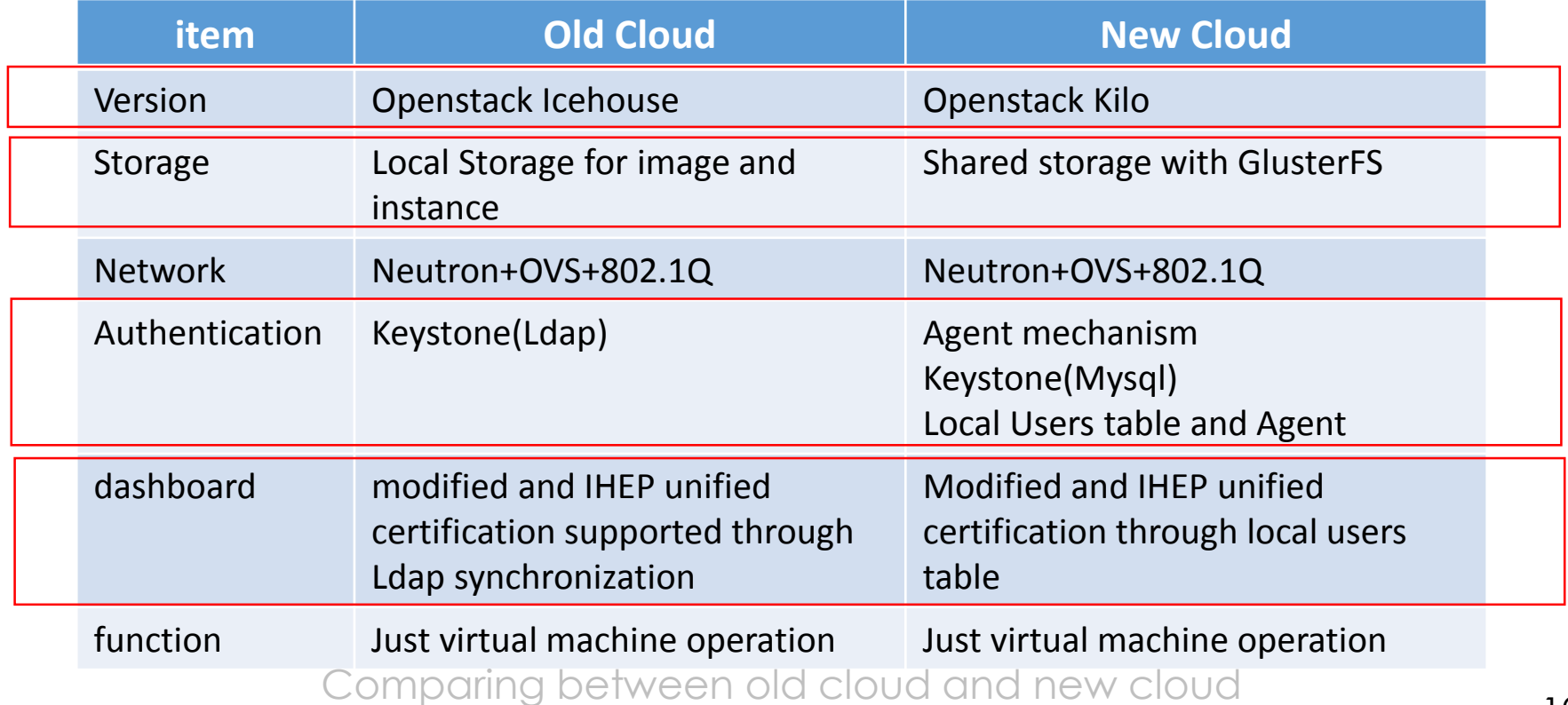

Improvement of authentication in private cloud

- **Q** Agent running on the controller
- **□** Agent responsible for replacing password and comparing user name from Mysql database
- **□** white list to protect local user such as admin and services ...

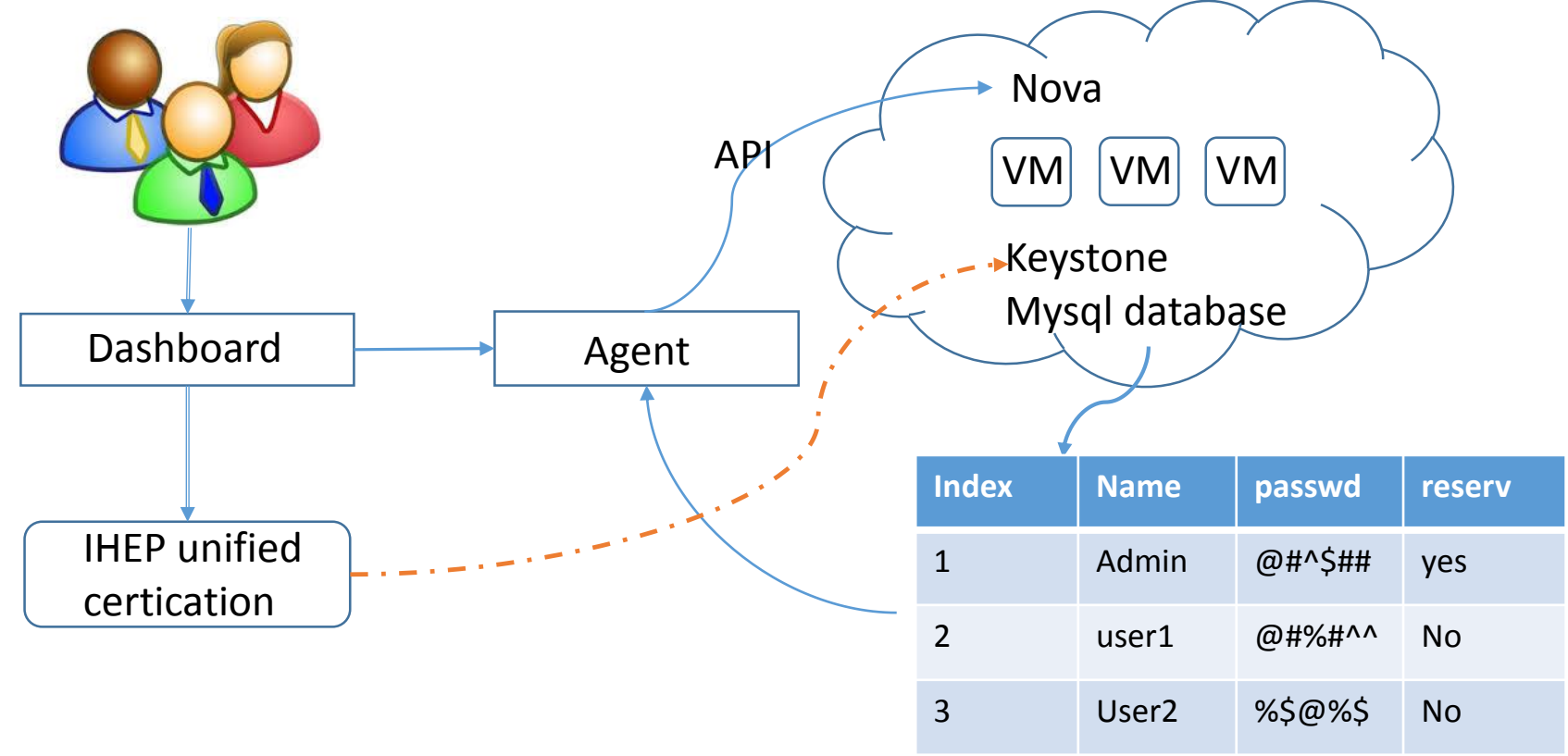

### Openstack pgrade approach

#### **O**The approach

- Deployed a new Openstack Kilo based on SL7
- Migration
- **□** Configure New environment such as image, flavor
- **□** Same network information between old and new one
- **□** Migrate projects/users and their attributes and dashboard modified for this changes
	- IHEP unified certification
	- Local database and local projects/users
- **□** Migrate virtual machines based on users

**□** Migrate only increased images but change backing file location

## The result

- **□ OS from SL6.5 to SL7**
- **O** Openstack from Icehouse to Kilo
- $\square$  To migrate 135 vms and ~100 users
- **□** Shared storage with GlusterFS
- $\Box$  45 hours cost

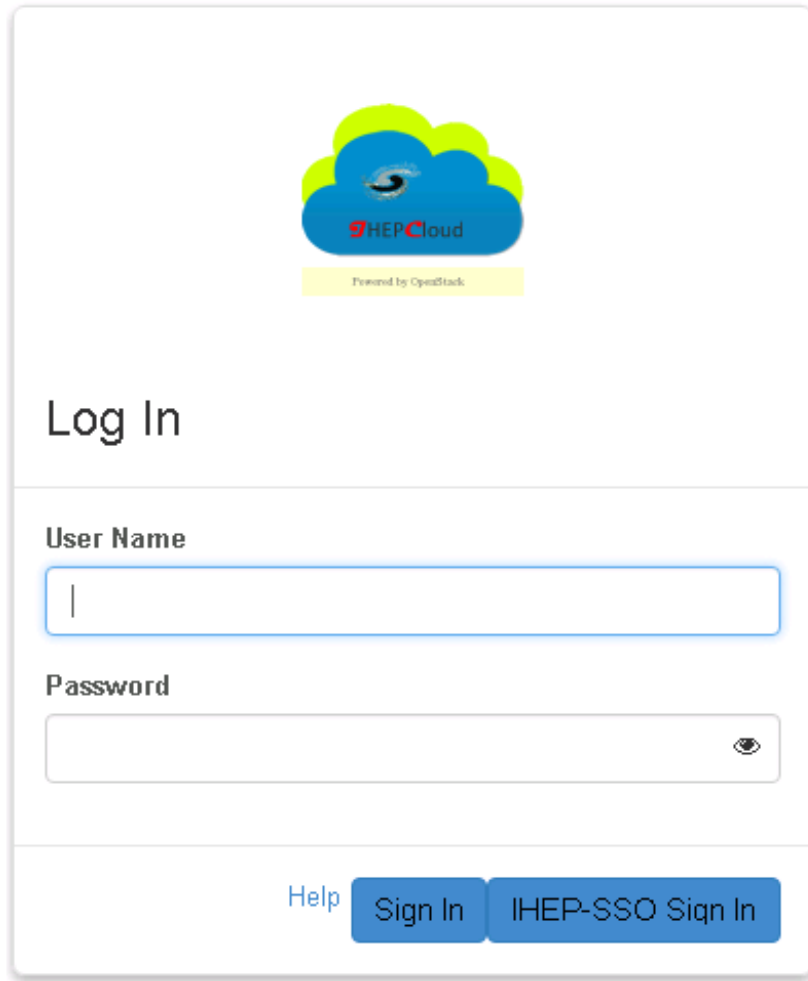

#### Advacnes of Virtual Computing Cluster ----VPManager component

### IHEP Cloud –Virtual Computing Cluster

**<u></u>DVirtual Computing Cluster** 

**Launched in May 2015 based on Openstack Kilo** Support BESIII, JUNO, LHAASO, CEPC,…

 $\square$ The arms

- **Q** Providing virtual machine as work nodes to computing system
- **□** Supporting multiple experiments and dynamic virtual resources scheduling.
- **O** Completely transparent to the computing service and end users

**OStatus** 

~700 CPU cores

**□** 4 experiments

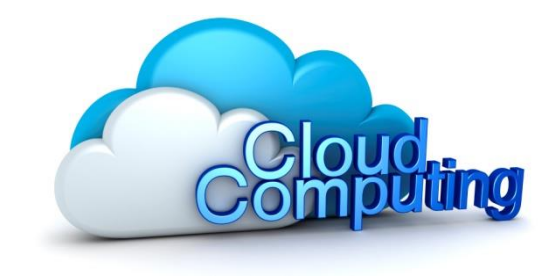

#### Infrastructure of Virtual Computing Cluster

■ VPManager virtual resource pool manager

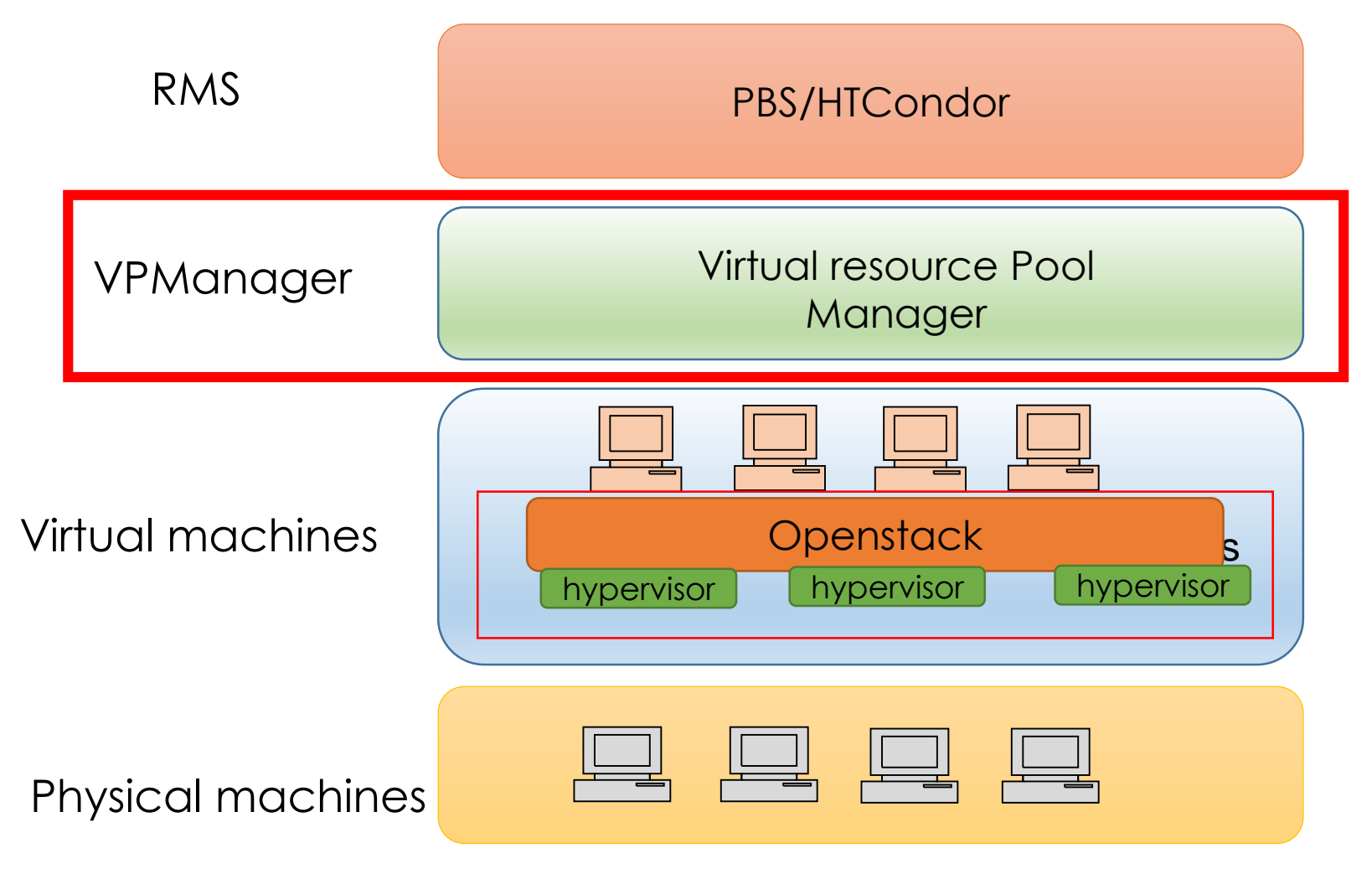

### VPManager(Virtual resource Pool Manager)

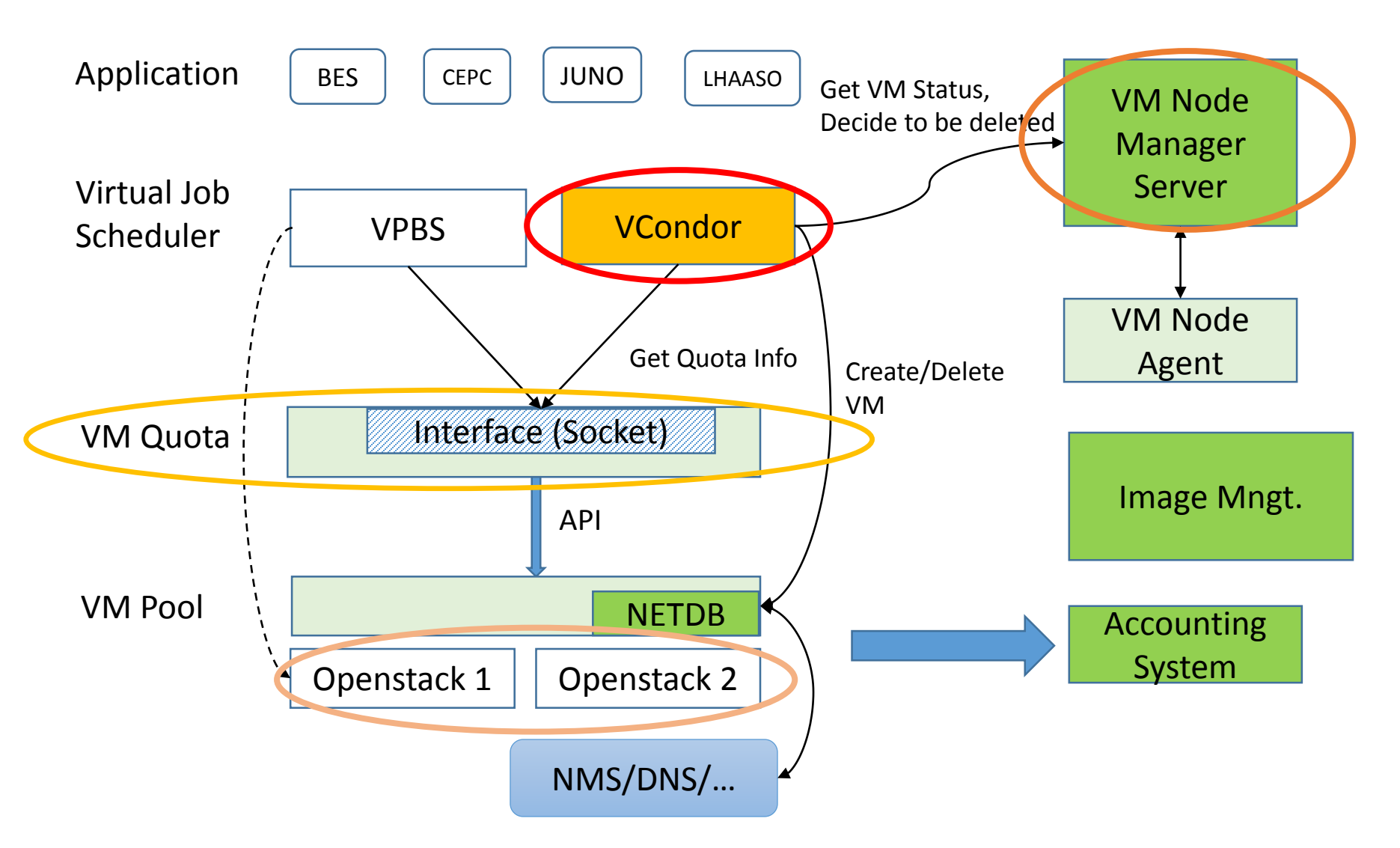

### Scheduler and architecture

#### **OScheduler**

- **O** PBS deprecated
- **□** Migrating from PBS to HTCondor
- Virtual Computing Cluster resources scheduler based on HTCondor

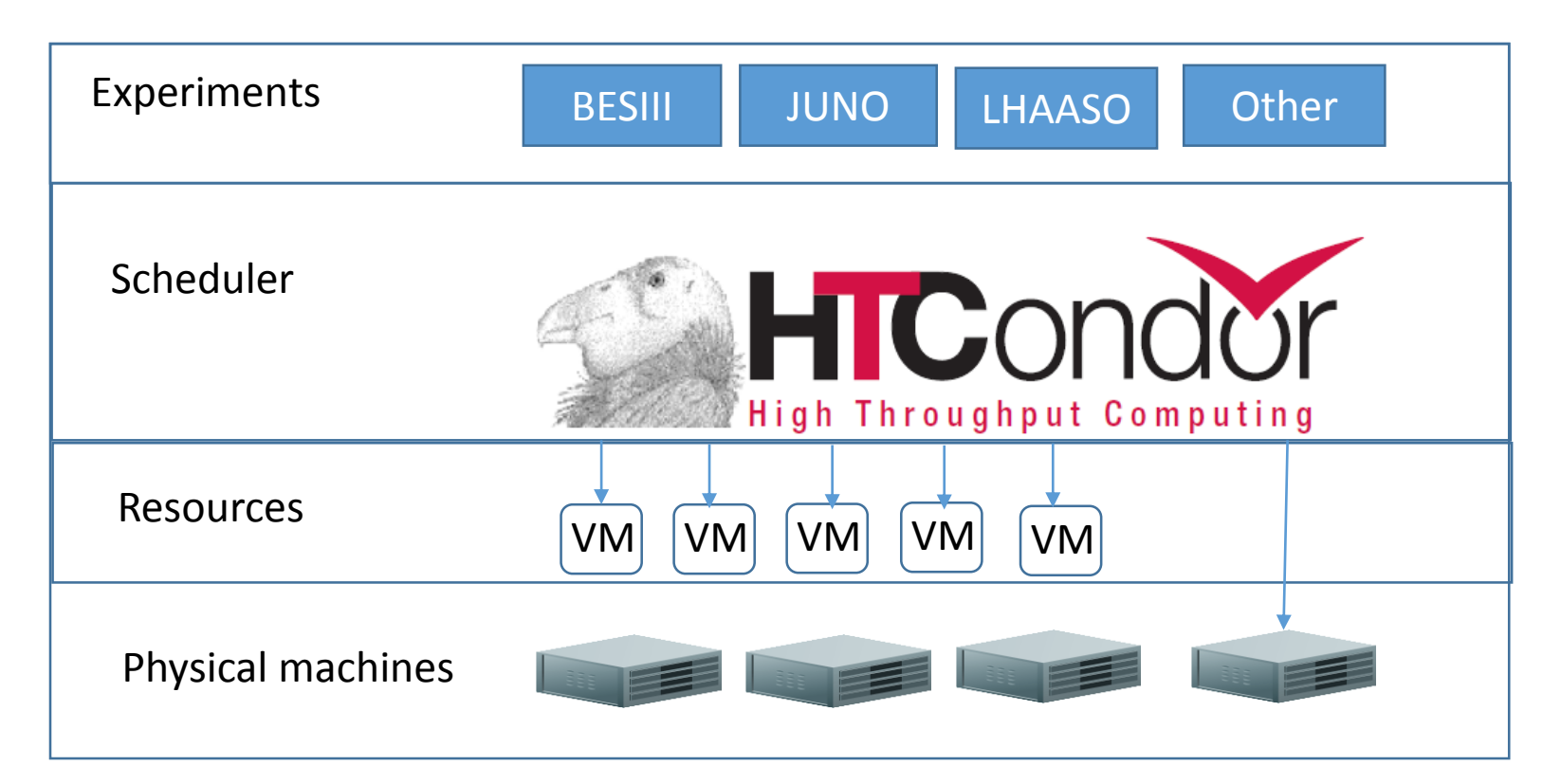

#### VPManager(Virtual resource Pool Manager)

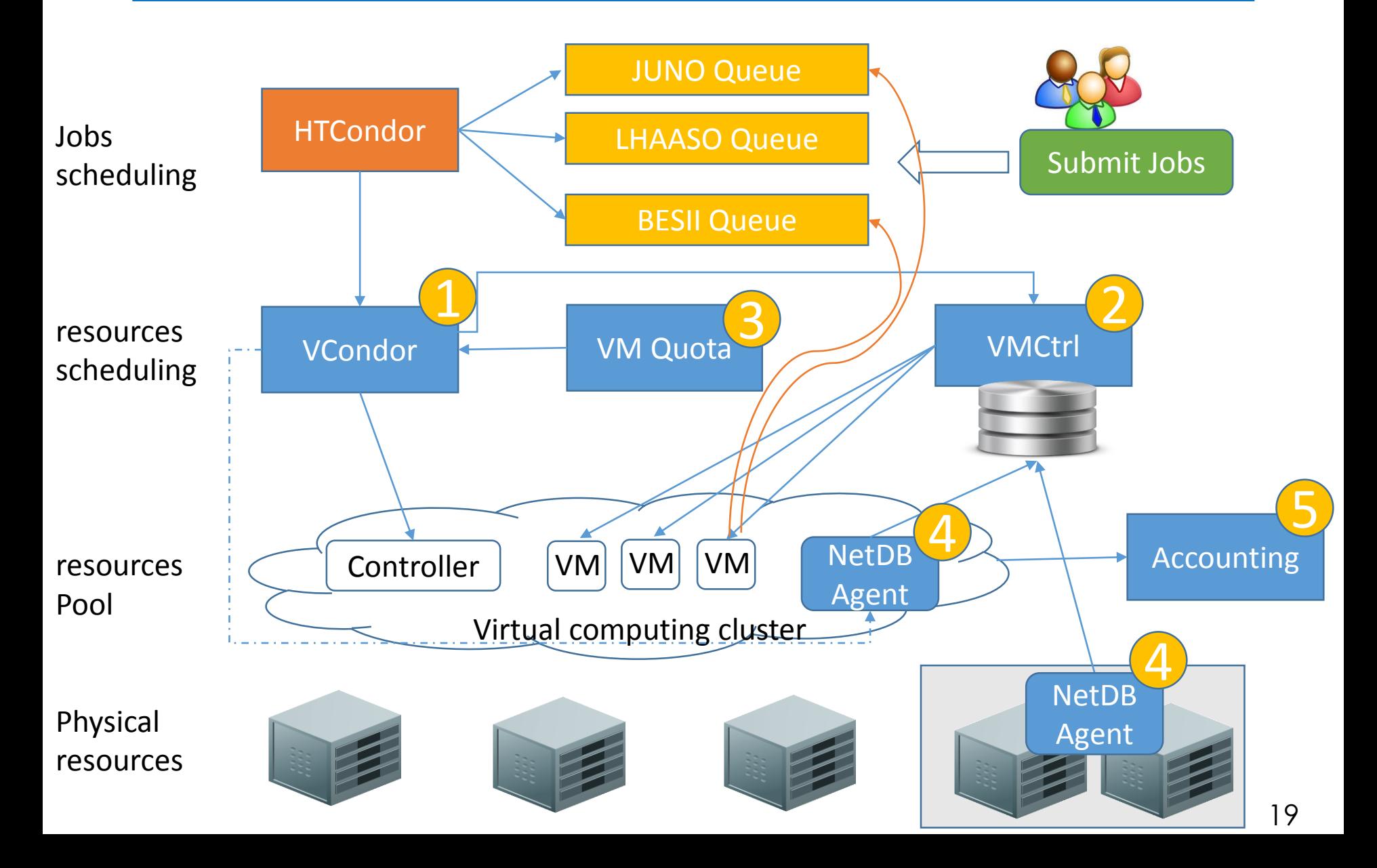

## VPManager components

**D**VCondor

- A resources scheduler which Increasing or decreasing virtual resources to a queue
- VMQuota
	- **□** Responsible for resources quota control, vCondor allocates or recycles resources based on maximum or minimum resource limitation.
- **OVMCtrl** 
	- **□** To change virtual machine's queue attribution according to vCondor's request
- **O**NetDB Agent
	- A Collector which collects info of virtual resources
	- A interface which provides resources status to vCondor
- **D** Accounting system
	- $\Box$  keeps all the usage information of each virtual machine and generate bills to user

## VCondor

#### **DVCondor**

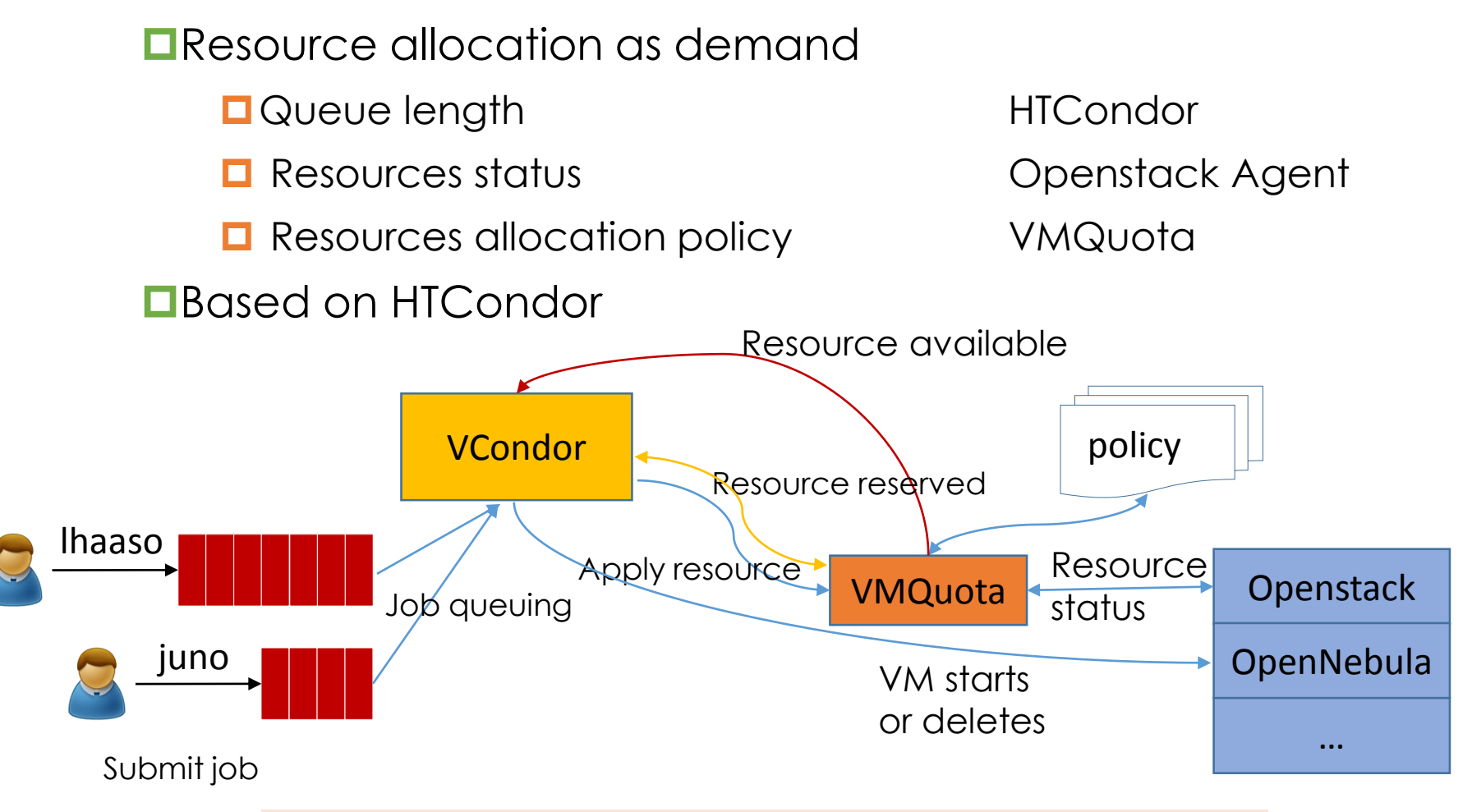

Github URL: https://github.com/hep-gnu/VCondor

## VMQuota

#### VMQuota consists of a web interface and a database

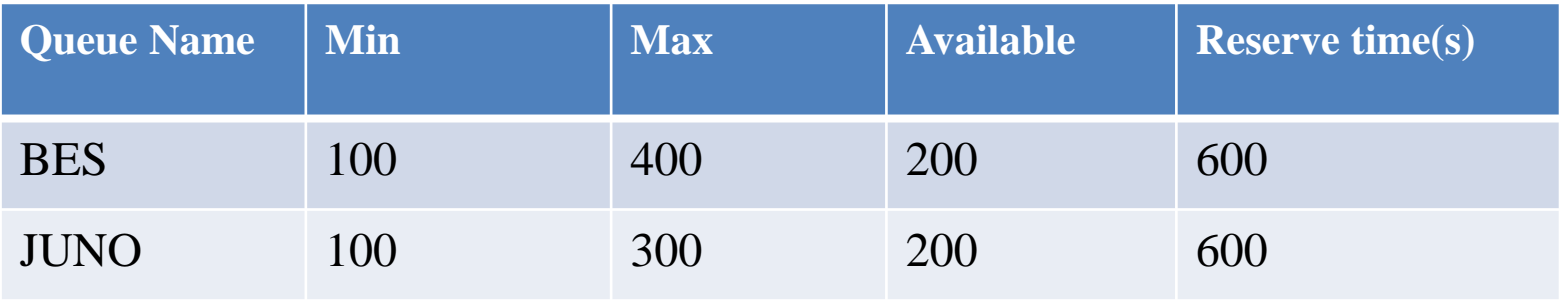

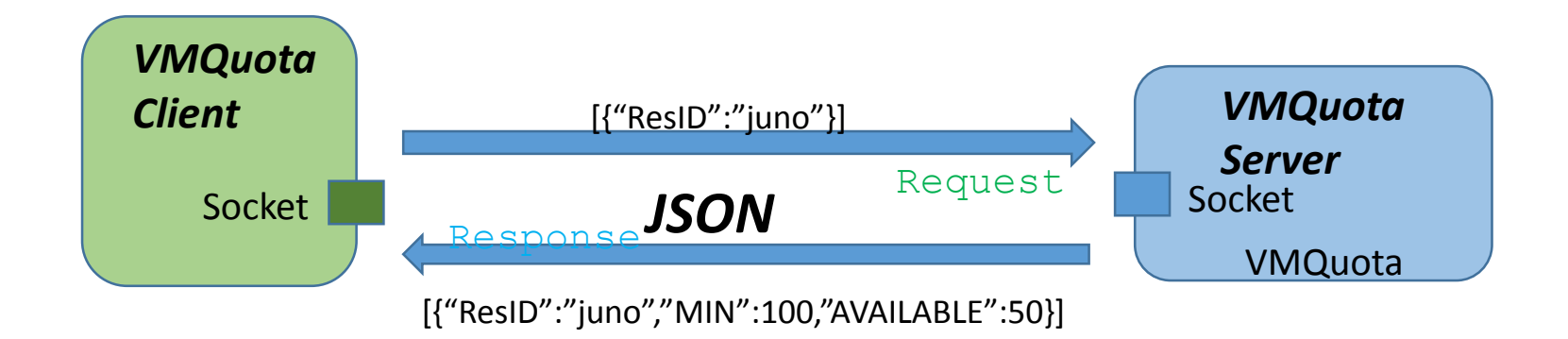

## VMCtrl

#### VMCtrl function

- **OF** To increase or decrease HTCondor queue's computing resources
	- **□** To accept virtual machines info from NetDB Agent
	- **□** To accept queue modification request from Vcondor
	- **The author of the Tom virtual machines and reconfigure** condor client queue name

#### **<u>L</u>**component

- A web service interface
- A mysql database
	- **<u>D</u>** Vmctrl table
	- **O** Vms table
- **DA linux script running** on virtual machine

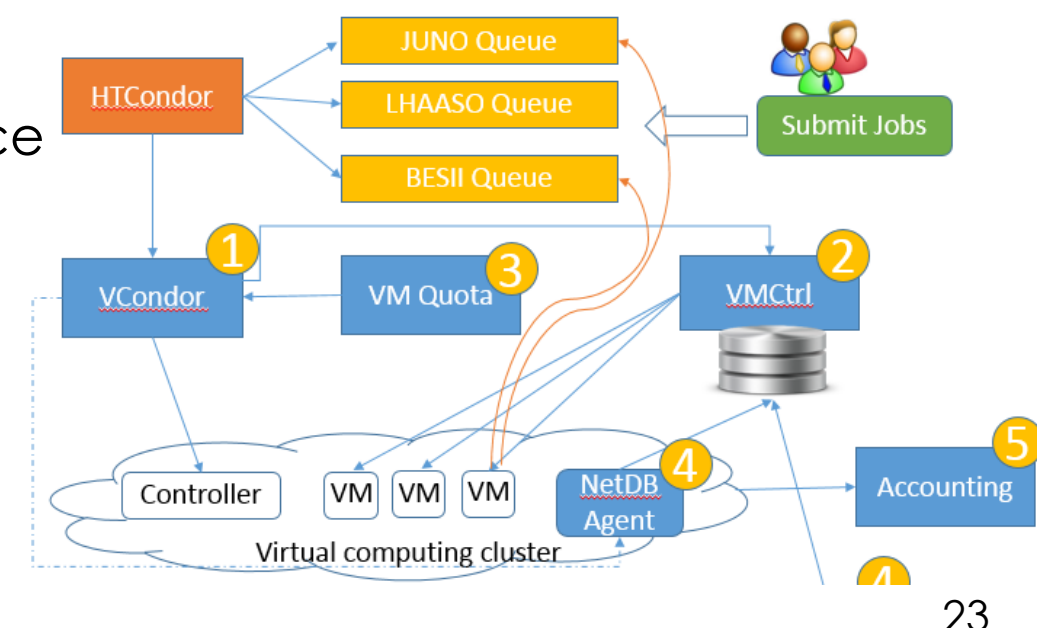

## VCondor scheduling

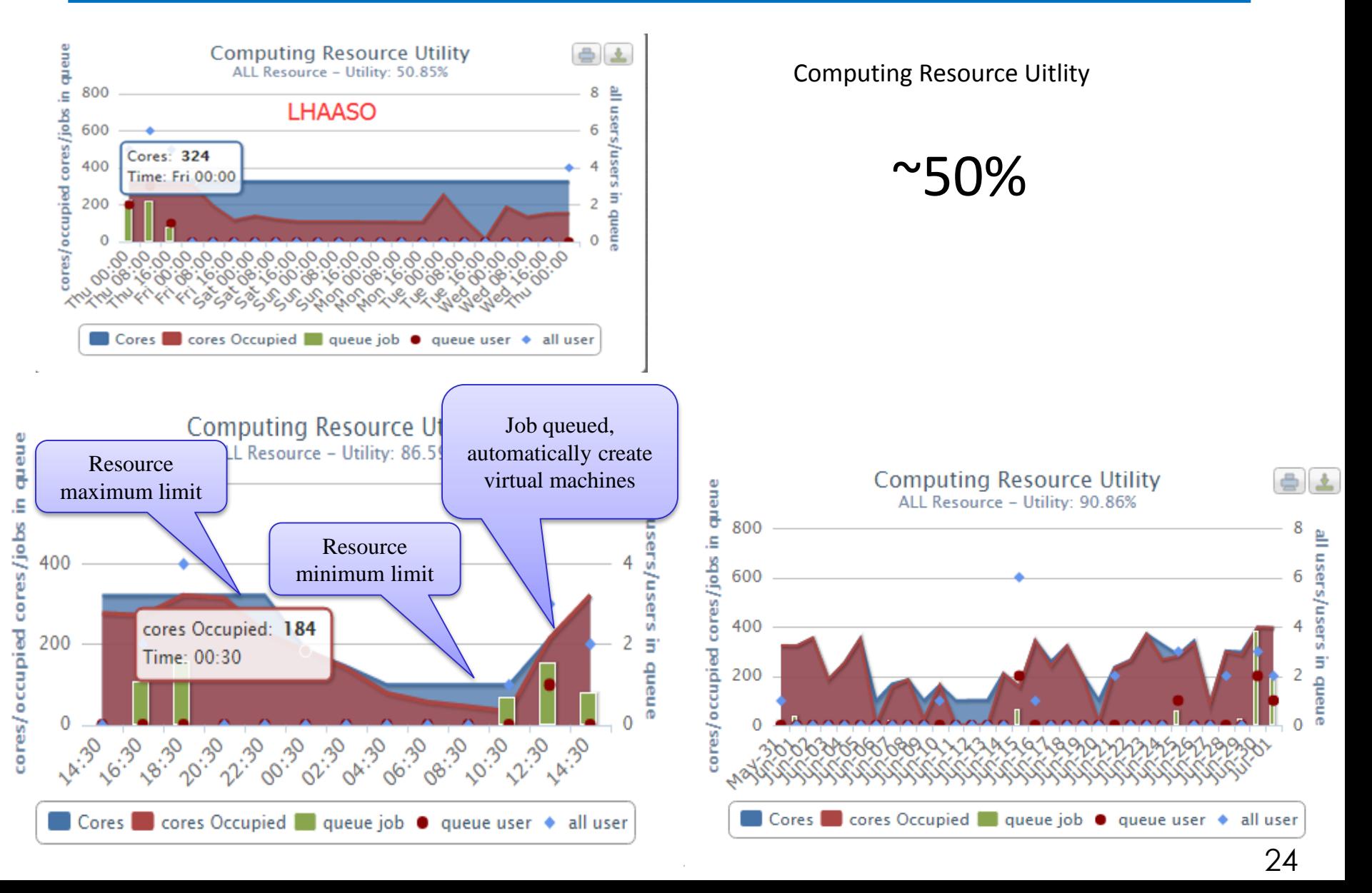

In the last six months

**E** Resources dynamic scheduling

**Experiment resource adjustment** 

Virtual machines amount

**Hierarchical and heterogeneous system architecture** 

 $\Box$  a stable system maintain experience

### Virtual machine performance testing

- **OBES** simulation job  $\sim$  2% to  $\sim$  3% time penalties
- ■BES reconstruction job  $~\sim$ 3% to 6% time penalties
- **OCEPC** job
	- **□ MPI Parallel Computing job** 
		- Very small amount of data and network communication
	- **□** Running well but the performance is 50% of the physical machine

## Future plans

 $\Box$  find a solution to scale the virtual computing cloud system

#### **O** China HEP Community Cloud Plan

- **□** Sharing resource across different sites
	- $\Box$  improve resource utilization
- D Different data management solution
	- $\Box$  Same storage / file system view across different sites
	- $\Box$  Data access transparently in every site
	- **□** Streaming and cache data mechanism
	- $\Box$  EOS or LEAF (an ongoing system)

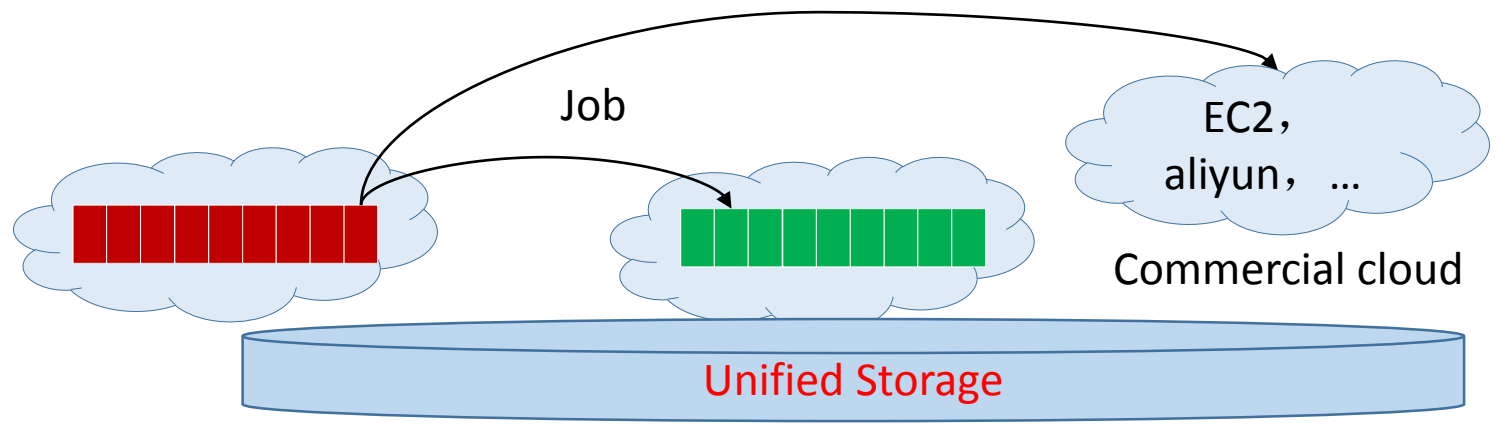

## Conclusion

- $\Box$  IHEPCloud aims at providing self-service virtual machine platform and virtual computing environment
- **L** VPManager components provides a dynamic and flexible virtual resources scheduling architecture and the system work well under the architecture
- **L** More resources will be added to IHEPCloud this year

# Thank you!

Any Questions?